## **Two Factor Full Factorial Design Full Factorial Design with Replications with Replications**

Raj Jain Washington University in Saint Louis Saint Louis, MO 63130 Jain@cse.wustl.edu

These slides are available on-line at:

http://www.cse.wustl.edu/~jain/cse567-08/

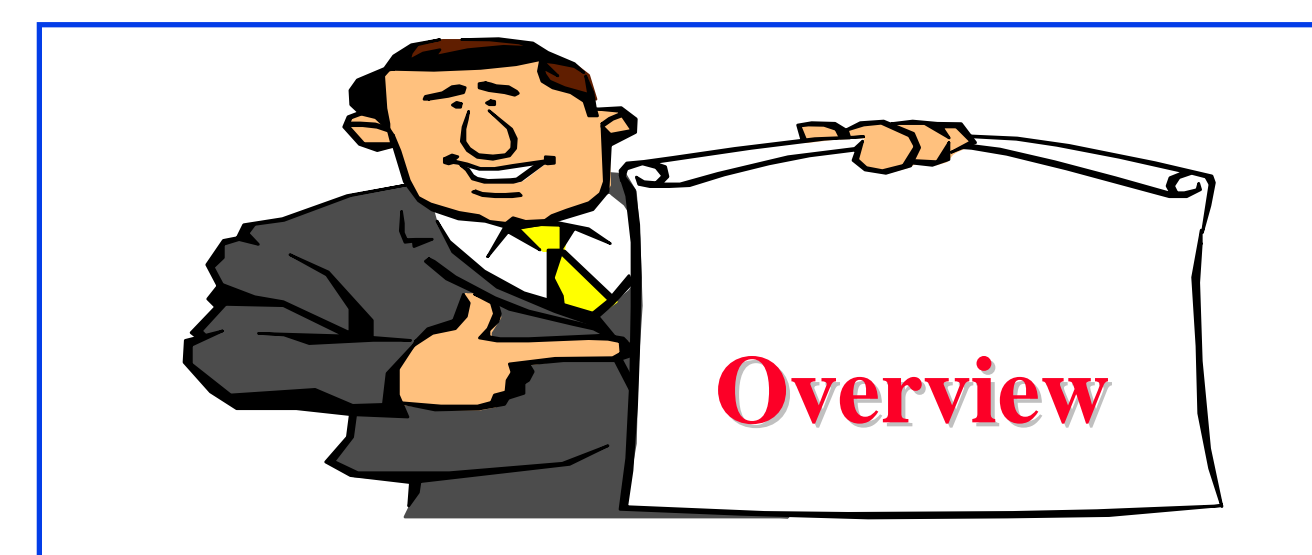

#### □ Model

- **Q** Computation of Effects
- $\Box$  Estimating Experimental Errors
- **Q** Allocation of Variation
- $\Box$  **ANOVA Table and F-Test**
- **Q** Confidence Intervals For Effects

#### **Model**  $\Box$  Replications allow separating out the interactions from experimental errors. Model: With *<sup>r</sup>* replications  $\Box$  $y_{ijk} = \mu + \alpha_j + \beta_i + \gamma_{ij} + e_{ijk}$  $\overline{u_{ijk}}$  : with factor A at level j and<br>  $\mu$  = mean response<br>  $\alpha_j$  = Effect of factor A at level j with factor A at level j and factor B at level i  $\beta_i$  = Effect of Factor B at level i  $\gamma_{ij}$  = Effect of interaction between factors A and B  $=$  Experimental error  $e_{ijk}$

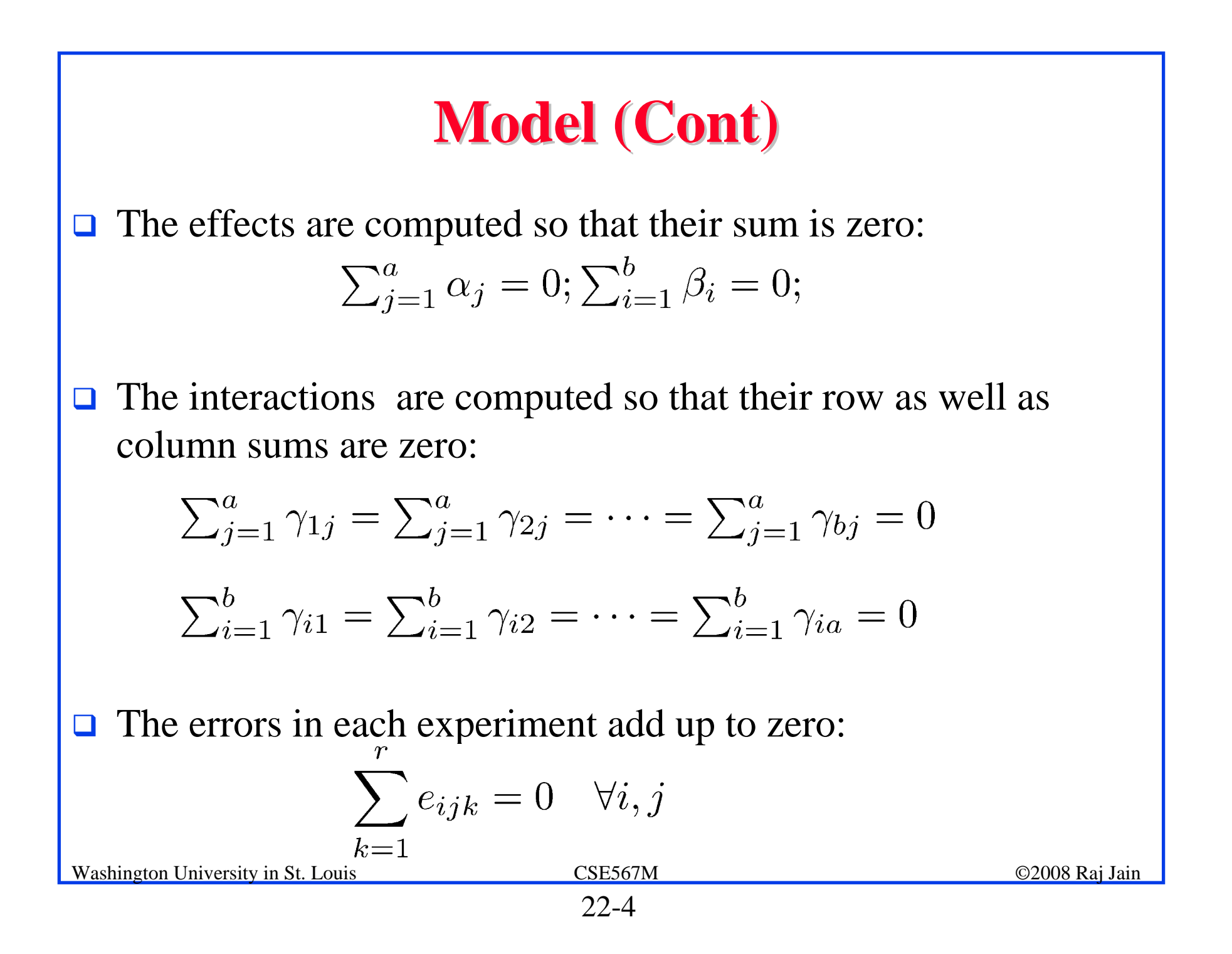

## **Computation of Effects Computation of Effects**

 $y_{ijk} = \mu + \alpha_i + \beta_i + \gamma_{ij} + e_{ijk}$ 

 $\Box$  Averaging the observations in each cell:

$$
\bar{y}_{ij.} = \mu + \alpha_j + \beta_i + \gamma_{ij}
$$

 $\Box$ Similarly,

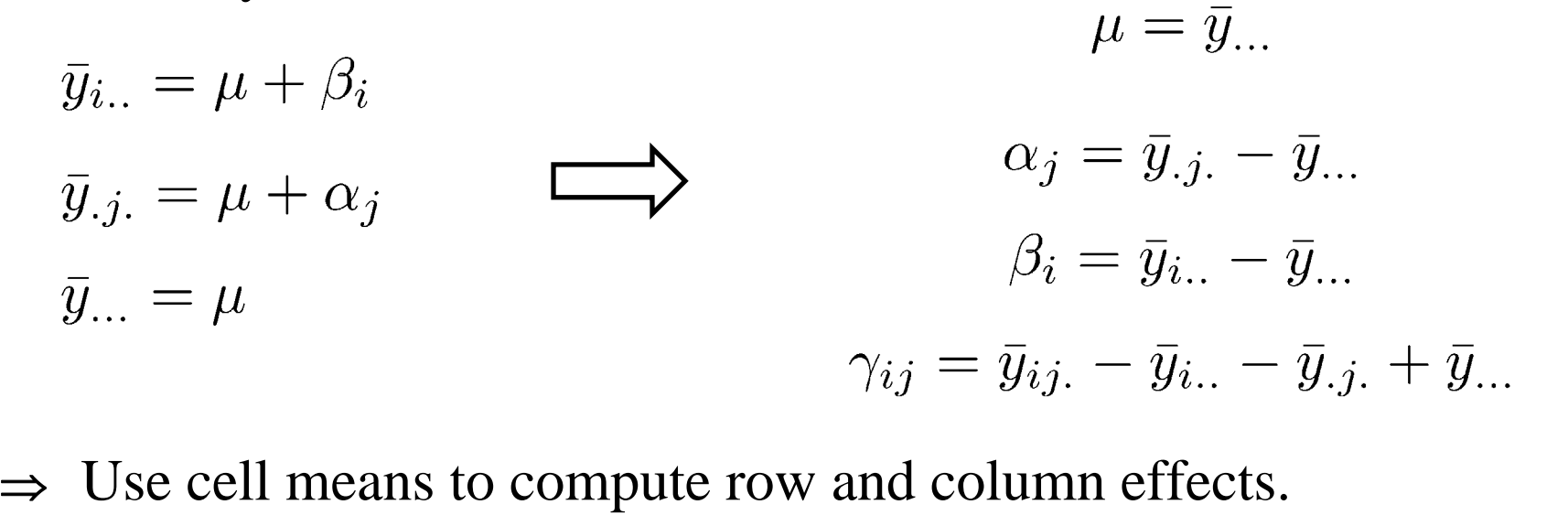

### **Example 22.1: Code Size Example 22.1: Code Size**

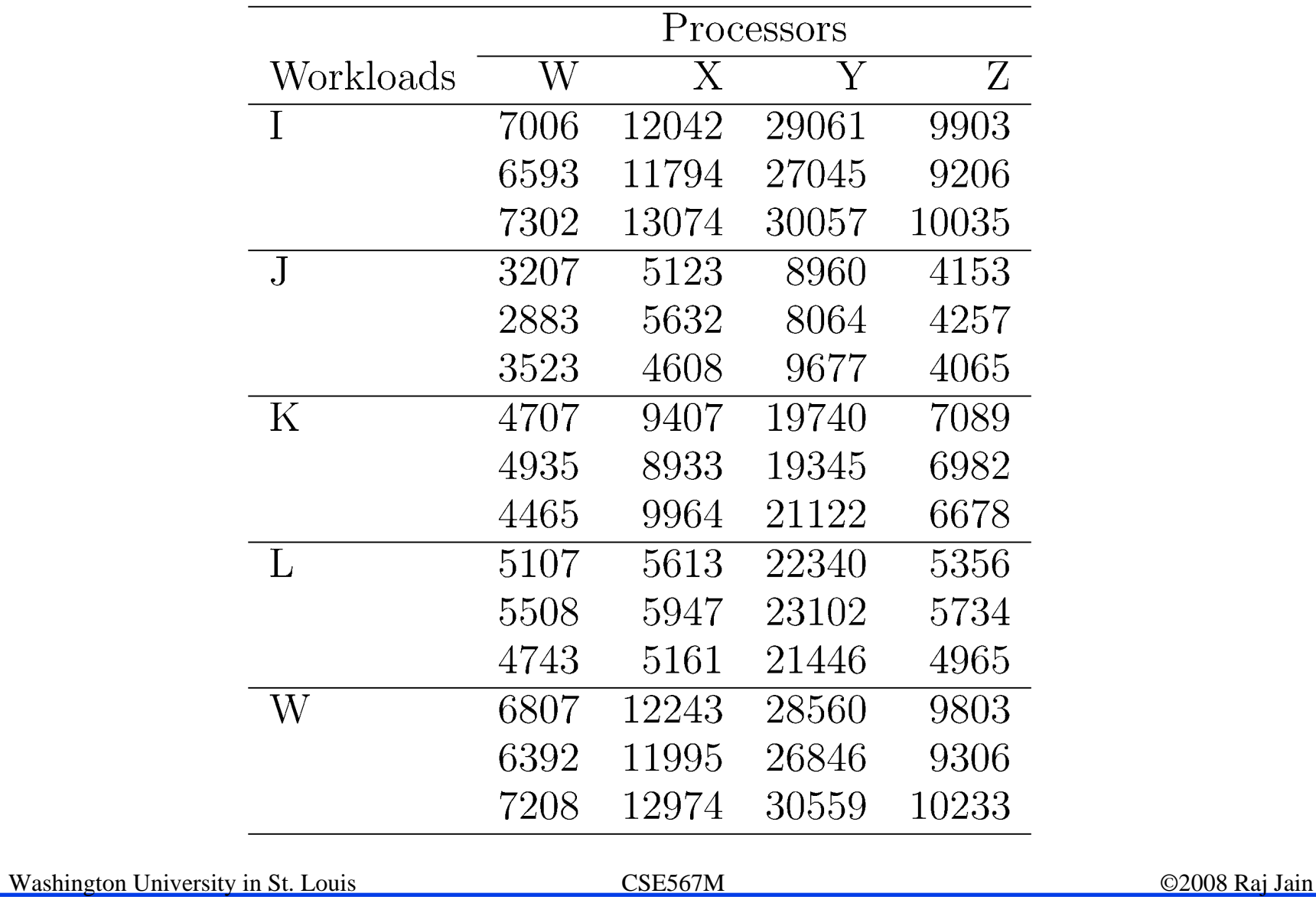

#### **Example 22.1: Log Transformation Example 22.1: Log Transformation**

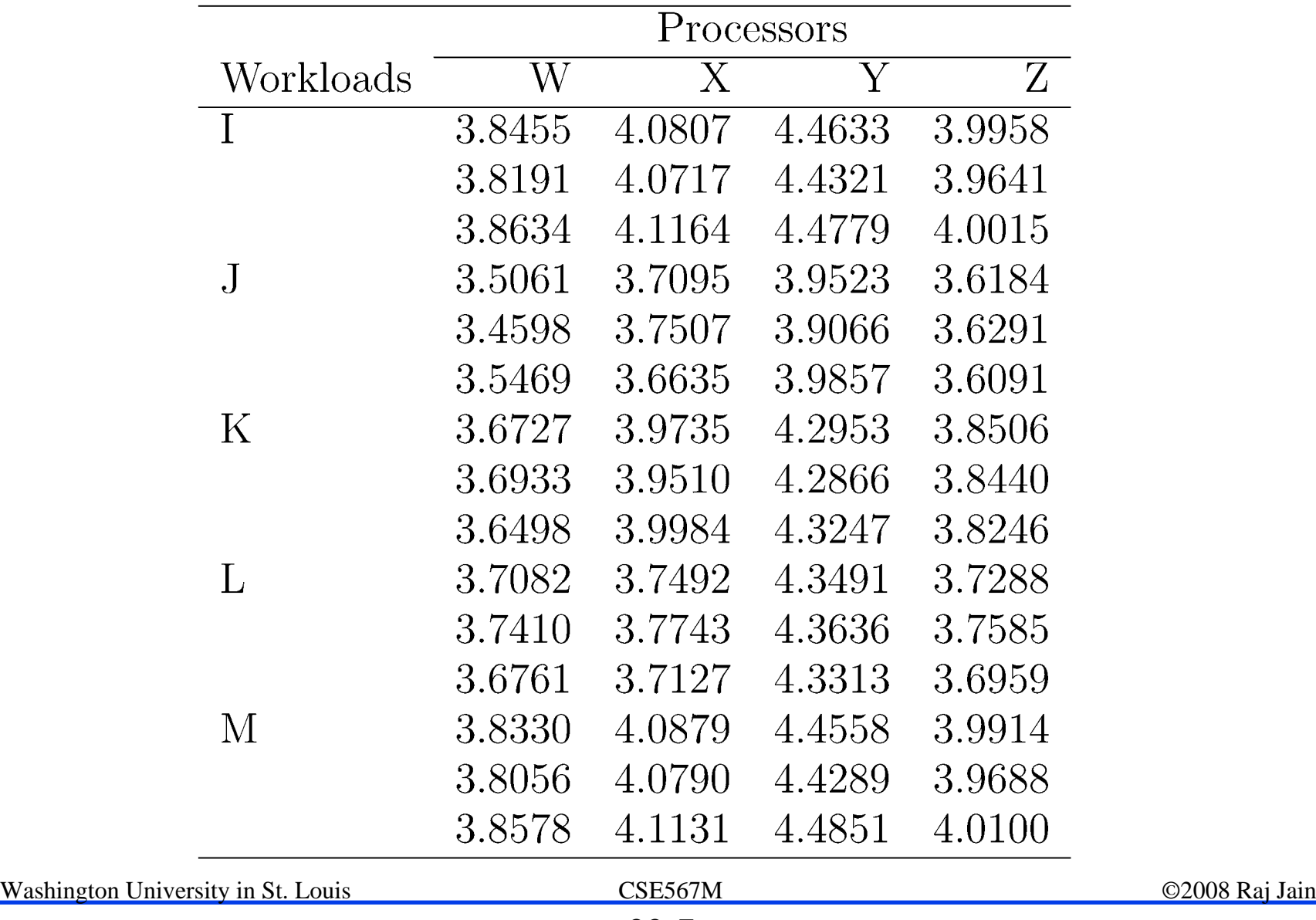

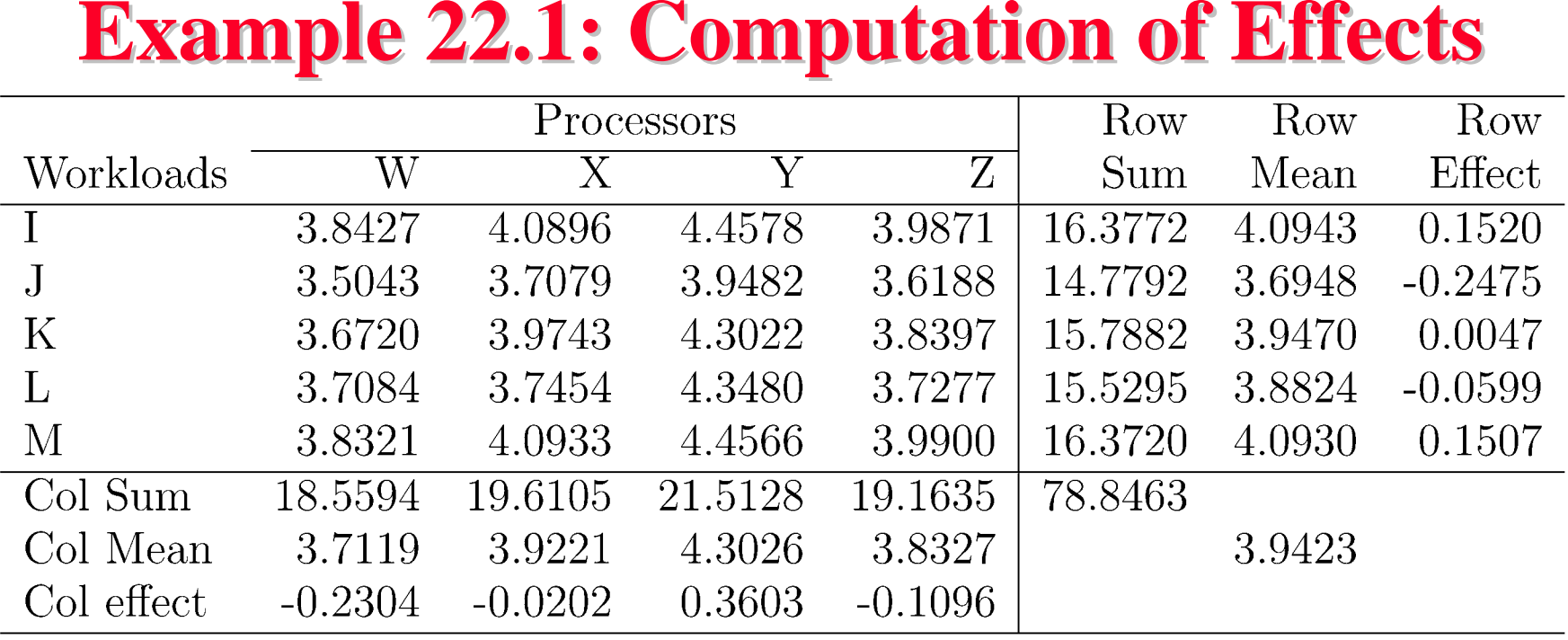

- **T** An average workload on an average processor requires a code size of  $10^{3.94}$  (8710 instructions).
- **Processor W requires**  $10^{0.23}$  (=1.69) less code than avg processor.
- **Processor X requires**  $10^{0.02}$  (=1.05) less than an average processor and so on.
- $\Box$  The ratio of code sizes of an average workload on processor W and X is  $10^{0.21}$  (= 1.62).

Washington University in St. Louis CSE567M ©2008 Raj Jain

#### **Example 22.1: Interactions Example 22.1: Interactions**

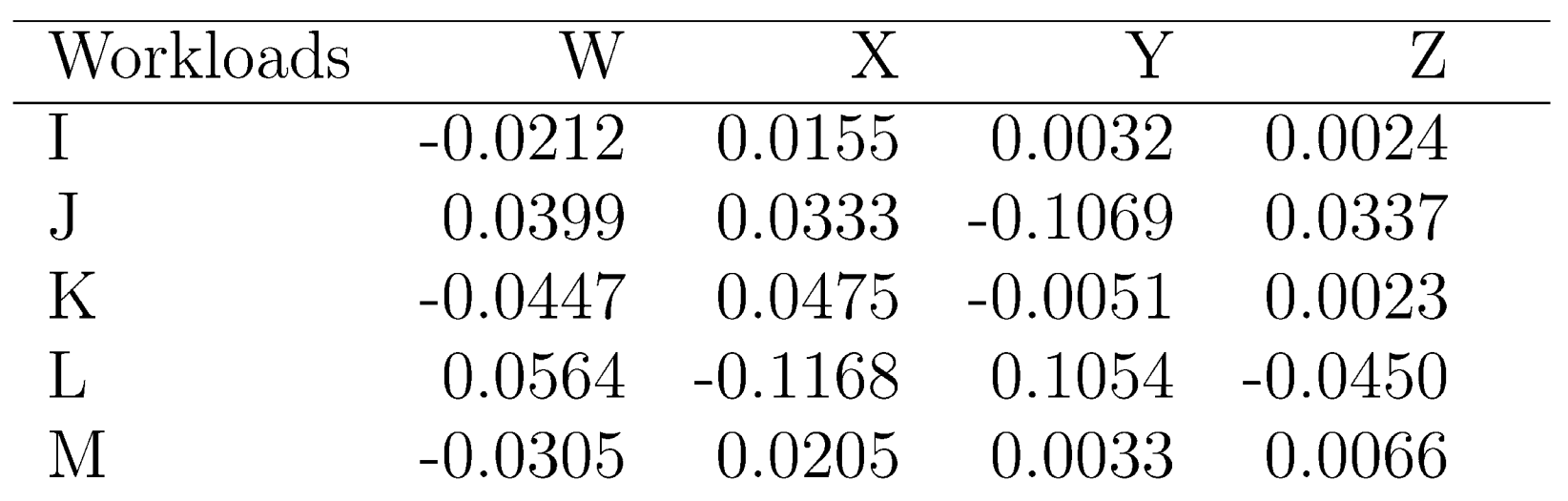

- $\Box$ Check: The row as well column sums of interactions are zero.
- $\Box$  Interpretation: Workload I on processor W requires 0.02 less log code size than an average workload on processor W or equivalently 0.02 less log code size than I on an average processor.

Washington University in St. Louis CSE567M ©2008 Raj Jain

#### **Computation of Errors Computation of Errors**

 $\Box$ Estimated Response:

$$
\hat{y}_{ij} = \mu + \alpha_j + \beta_i + \gamma_{ij} = \bar{y}_{ij}.
$$

**Example 1** Error in the *kth* replication:

 $e_{ijk} = y_{ijk} - \bar{y}_{ij}.$ 

 $\Box$  **<b>Example 22.2**: Cell mean for  $(1,1) = 3.8427$ Errors in the observations in this cell are: 3.8455-3.8427 = 0.0028  $3.8191 - 3.8427 = -0.0236$ , and  $3.8634 - 3.8427 = 0.0208$ Check: Sum of the three errors is zero.

#### **Allocation of Variation Allocation of Variation**

$$
\sum_{ijk} y_{ijk}^2 = abr\mu^2 + br \sum_j \alpha_j^2 + ar \sum_i \beta_i^2 + r \sum_{ij} \gamma_{ij}^2 + \sum_{ijk} e_{ijk}^2
$$
  
\nSSY = SS0 + SSA + SSB + SSAB + SSE  
\nSST = SSY - SS0 = SSA + SSB + SSAB + SSE  
\n4.44 = 936.95 - 932.51 = 2.93 + 1.33 + 0.15 + 0.03  
\n100% = 65.96% + 29.9% + 3.48% + 0.66%

 $\Box$  Interactions explain less than 5% of variation  $\Rightarrow$  may be ignored.

#### **Analysis of Variance Analysis of Variance**

#### **Q** Degrees of freedoms:

 $SSY = SSO + SSA + SSB + SSAB + SSE$  $abr = 1 + (a-1) + (b-1) + (a-1)(b-1) + ab(r-1)$ **MSA**  $\sim F[a-1, ab(r-1)]$ **MSE MSB**  $\sim F[b-1, ab(r-1)]$ MSE **MSAB**  $\sim F[(a-1)(b-1), ab(r-1)]$ MSE  $\Box$ Washington University in St. Louis CSE567M ©2008 Raj Jain

#### **ANOVA for Two Factors w Replications ANOVA for Two Factors w Replications**

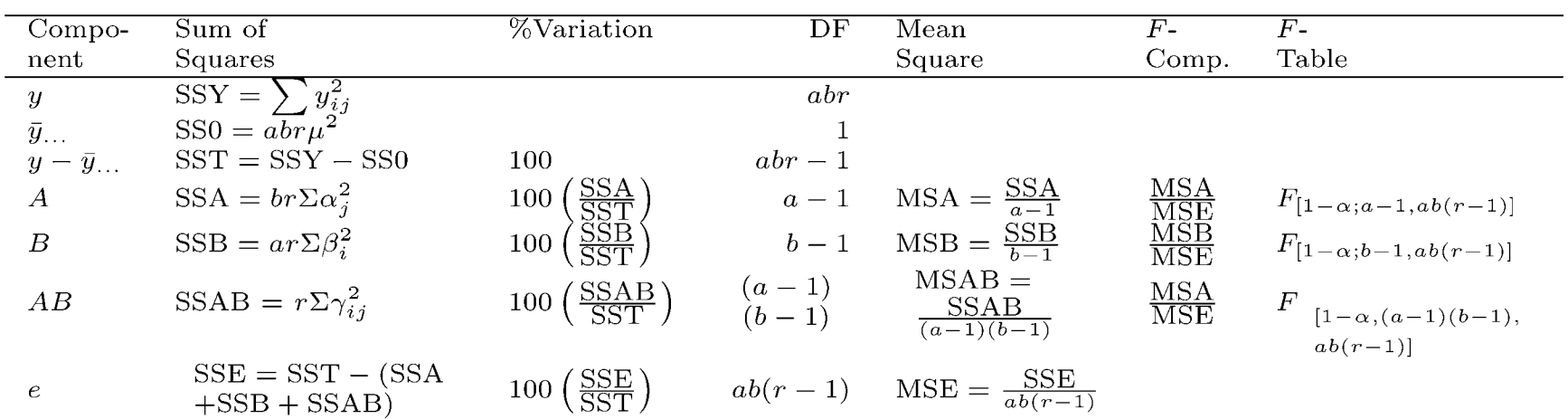

Washington University in St. Louis CSE567M ©2008 Raj Jain

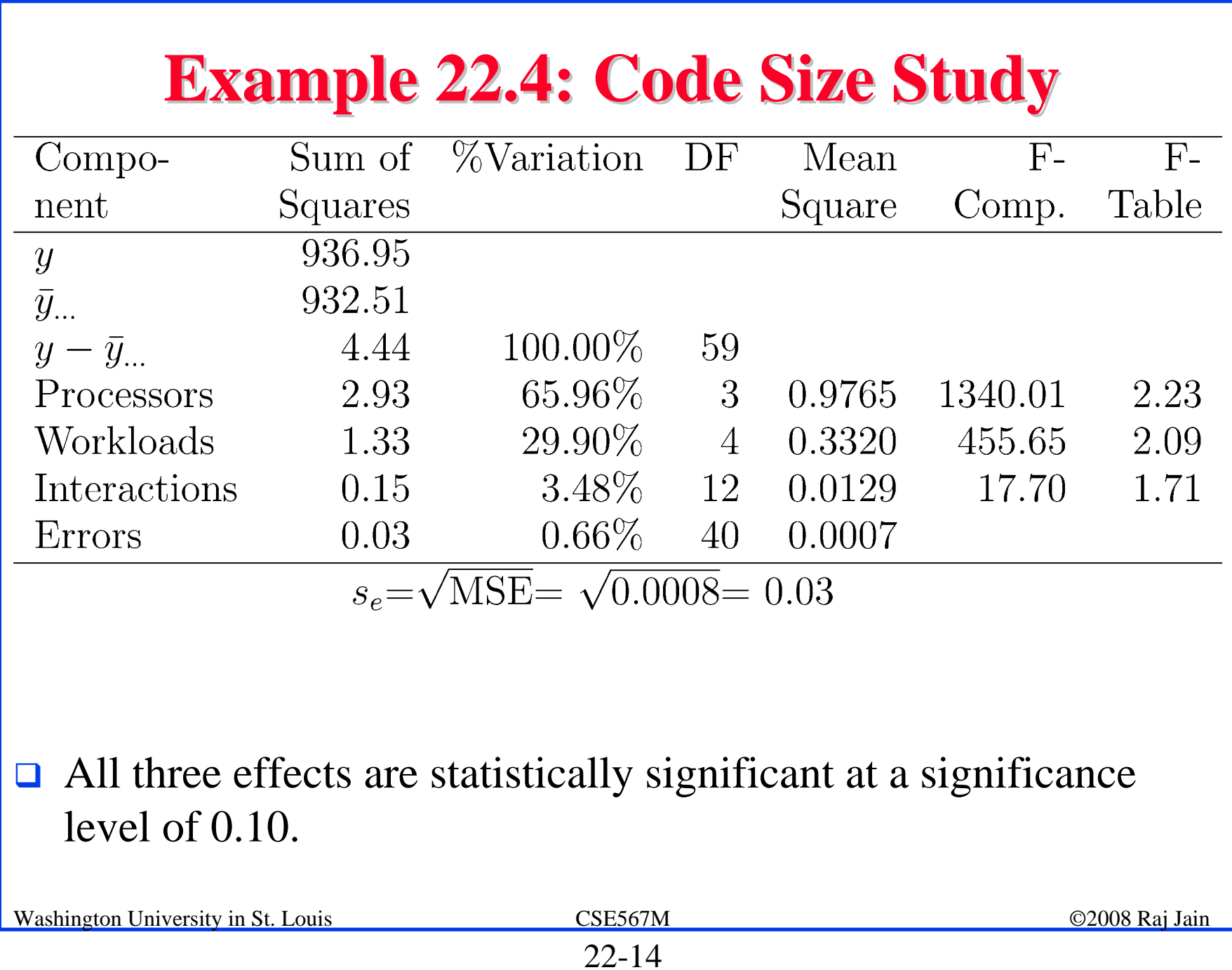

#### **Confidence Intervals For Effects Confidence Intervals For Effects** Parameter Estimation Parameter Estimate Variance  $s_e^2/abr$  $\bar{y}$ ...  $\mu$  $s_e^2(a-1)/abr$  $\bar{y}_{i}$ .  $-\bar{y}$ ...  $\alpha_i$  $s_e^2(b-1)/abr$  $\beta_i$  $\overline{y}_{i}$ .  $-\overline{y}_{i}$  $\bar{y}_{ij}$ .  $-\bar{y}_{i}$ .  $-\bar{y}_{.j}$ .  $+\bar{y}_{...}$   $s_e^2(a-1)(b-1)/abr$  $\gamma_{ij}$  $\sum h_i^2 s_e^2 / br$  $\Sigma h_j \alpha_j$ ,  $\Sigma h_j = 0 \Sigma h_j \bar{y}_{.j.}$  $\sum h_i^2 s_e^2 / ar$  $\Sigma$   $h_i$   $\beta_i$ ,  $\Sigma$   $h_i=0$   $\Sigma$   $h_i$   $\bar{y}_i$ .  $s^2_{\epsilon}$  $\sum e_{ijk}^2 / \{ab(r-1)\}\$ Degrees of freedom for errors  $=$  ab(r-1) ■ Use *t* values at *ab(r-1)* degrees of freedom for confidence intervals

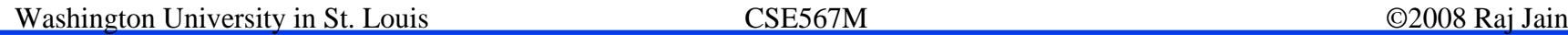

## **Example 22.5: Code Size Study Example 22.5: Code Size Study**

 $\Box$ From ANOVA table:  $s_e=0.03$ . The standard deviation of processor effects:

$$
s_{\alpha_j} = s_e \sqrt{\tfrac{a-1}{abr}} = 0.03 \sqrt{\tfrac{4-1}{4 \times 5 \times 3}} = 0.0060
$$

 $\Box$  The error degrees of freedom:  $ab(r-1) = 40 \implies$  use Normal tables For 90% confidence,  $z_{0.95}$  = 1.645 90% confidence interval for the effect of processor W is:  $\alpha_1 \mp t s_{\alpha_1} = -0.2304 \mp 1.645 \times 0.0060$  $= -0.2304 \pm 0.00987$  $= (-0.2406, -0.2203)$ 

The effect is significant.

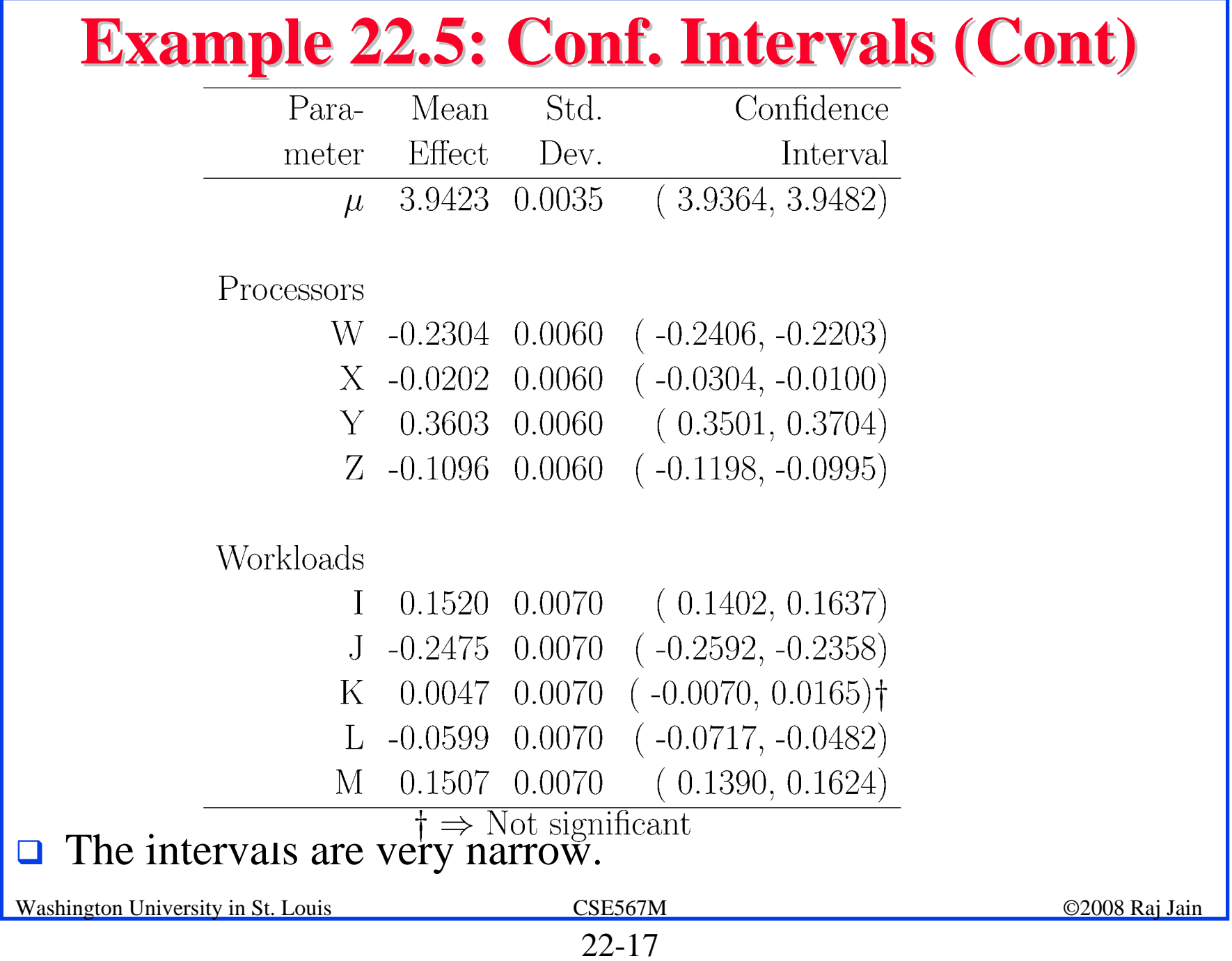

#### **Example 22.5: CI for Interactions Example 22.5: CI for Interactions**

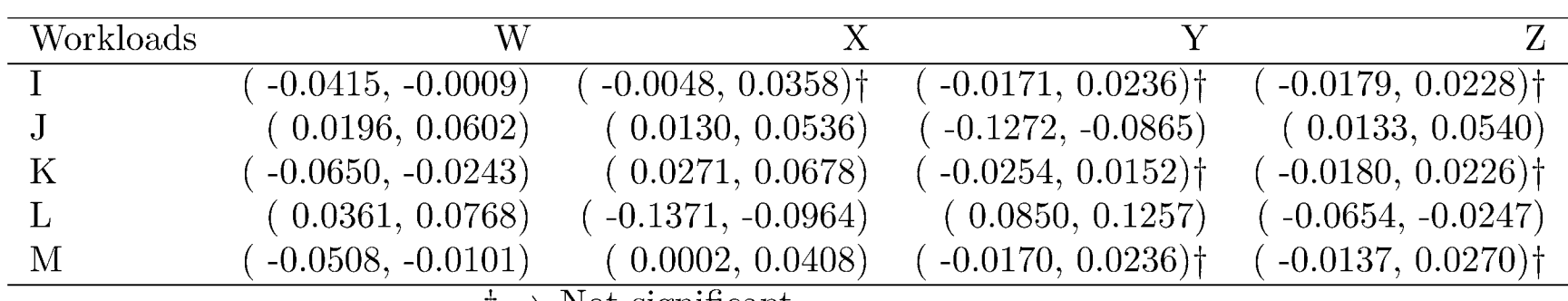

 $\dagger \Rightarrow$  Not significant

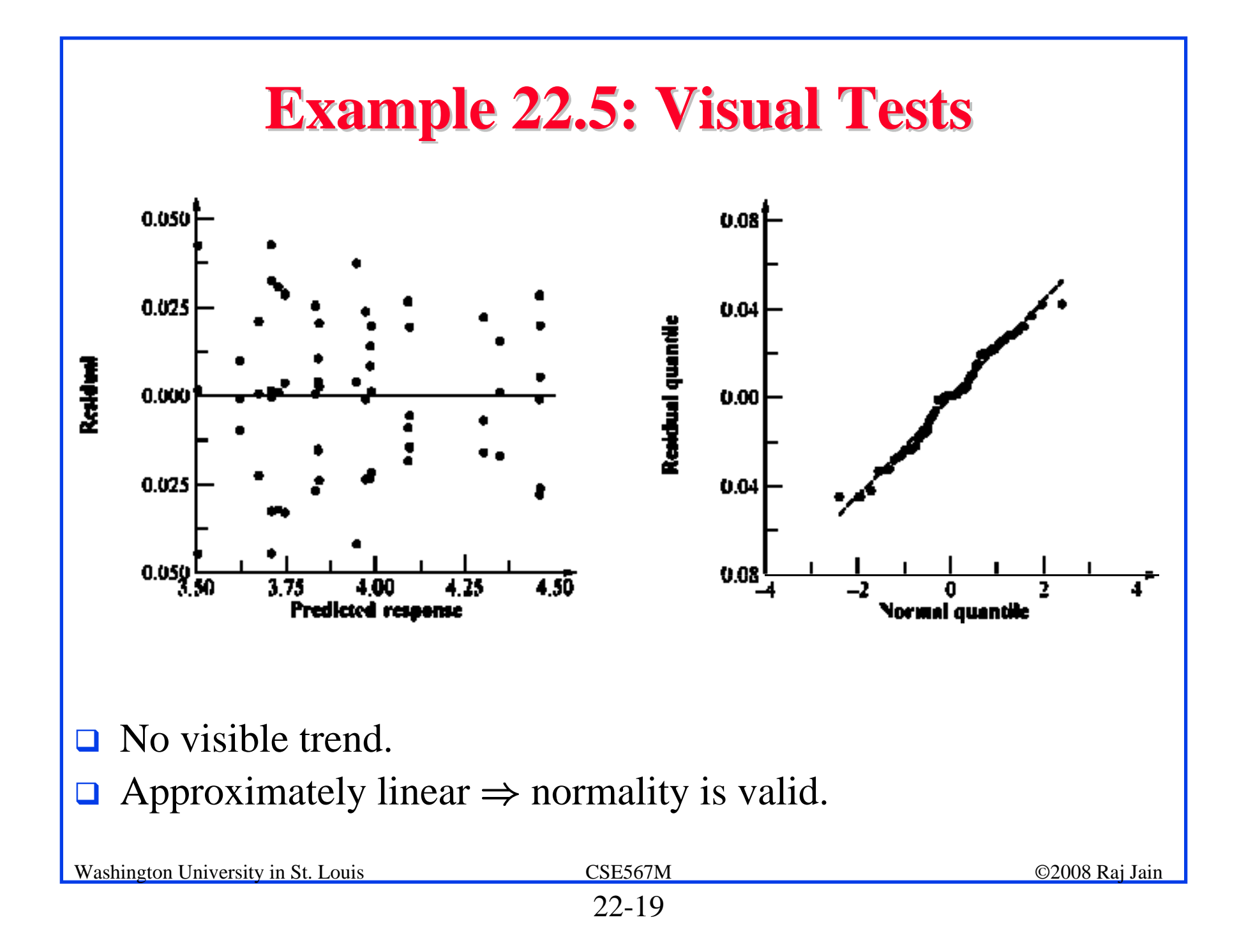

![](_page_19_Picture_36.jpeg)

#### **Exercise 22.1 Exercise 22.1**

Measured CPU times for three processors A1, A2, and A3, on five workloads B1, B2, through B5 are shown in the table. Three replications of each experiment are shown. Analyze the data and answer the following:

- $\triangleright$  Are the processors different from each other at 90% level of confidence?
- $\triangleright$  What percent of variation is explained by the processor-workload interaction?
- $\triangleright$  Which effects in the model are not significant at 90% confidence.

![](_page_20_Picture_74.jpeg)

# Washington University in St. Louis CSE567M ©2008 Raj Jain **Homework 22 Homework 22 □** Submit answer to Exercise 22.1. Show all numerical values.